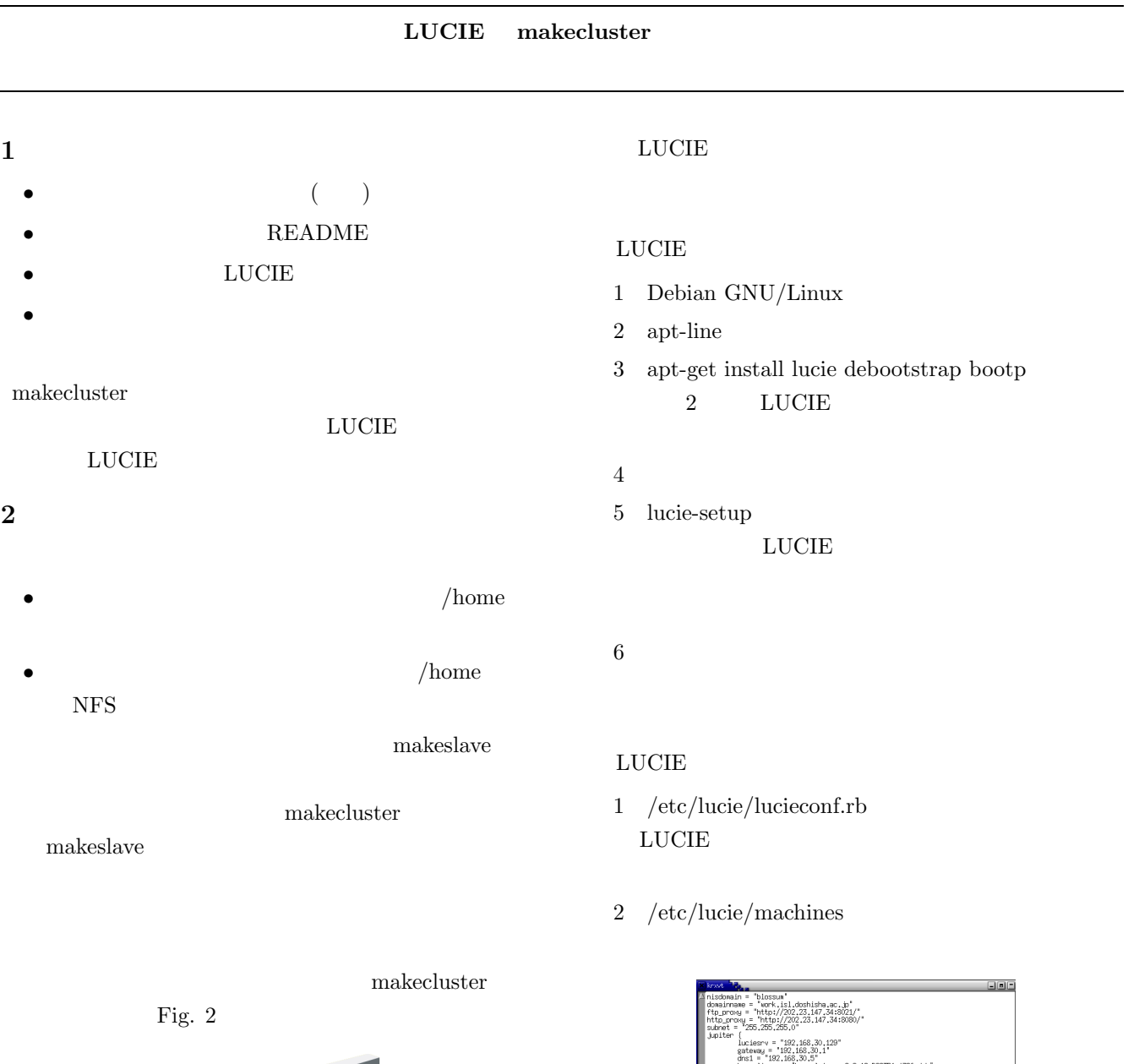

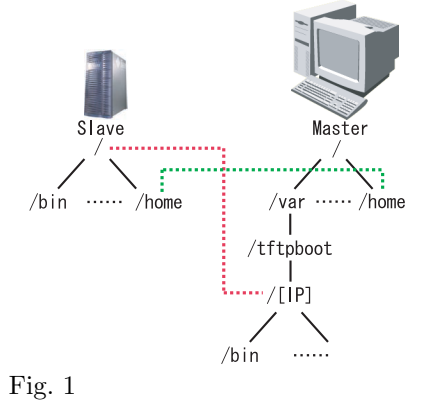

## **3** LUCIE

 ${\large\bf LUCIE} \hspace{1cm} {\rm makecluster}$  ${\rm LUCIE}$ 

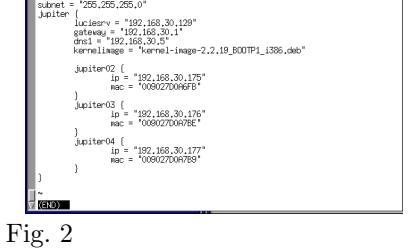

3 /etc/lucie/partition

**4** 今後の課題

- $\bullet~$  LUCIE
- $\bullet~$  make<br>cluster